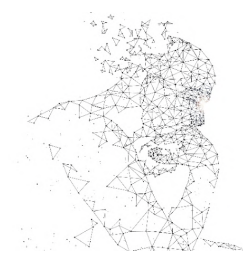

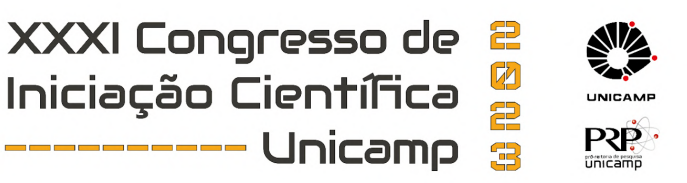

### **PADRÕES EM IMAGENS DE TOMOGRAFIA ULTRASSÔNICA PARA POSTERIOR USO EM APRENDIZAGEM DE MÁQUINA**

**Palavras-Chave: inspeção de árvores, cavidades em árvores, biodeterioração em árvores**

**Autores(as):**

**Karen Zheng – Universidade Estadual de Campinas**

**Prof.ª Dr.ª Raquel Gonçalves(orientadora) – Universidade Estadual de Campinas Stella Stopa Assis Palma (coorientadora) – Universidade Estadual de Campinas**

# **INTRODUÇÃO**

As florestas urbanas e as árvores isoladas são de grande importância nas cidades, trazendo inúmeros benefícios. Contudo, com as mudanças climáticas é cada vez mais frequente a ocorrência de tempestades com ventos fortes, que induzem esforços significativos nas árvores e provocam quedas, muitas vezes com resultados devastadores. Para evitar acidentes é necessário acompanhar o estado fitossanitário de árvores, com a utilização de técnicas mais simples e econômicas como a análise visual, que se tornam mais eficientes quando associadas a técnicas que utilizam equipamentos que auxiliam na inferência de defeitos no lenho, como a tomografia por exemplo.

A tomografia acústica tem sido vista como ferramenta de grande importância para análise de risco de queda de árvores, pois permite visualizar, de forma aproximada, a localização e a dimensão de uma cavidade ou uma zona com deterioração dentro do tronco. No entanto, tomógrafos comerciais têm tecnologia fechada e custo muito elevado, inviabilizando adaptações para diferentes espécies, bem como o uso da tecnologia pela maioria das prefeituras das cidades brasileiras.

O grupo de pesquisa do Laboratório de Ensaios Não Destrutivos (GEPEND), da Faculdade de Engenharia Agrícola (FEAGRI), da Universidade Estadual de Campinas (UNICAMP), tem atuado há muitos anos no desenvolvimento e na avaliação de metodologia simplificada para a obtenção de imagens tomográficas, com acesso à tecnologia para permitir adaptações e custo mais acessível.

Dessa forma, dando continuidade aos estudos que utilizam a tomografia acústica para avaliação de risco de queda de árvores urbanas, o GEPEND iniciou o foco no aprendizado de máquinas para obtenção de imagens com maior precisão e mais facilmente interpretáveis. Sendo esta uma das pesquisas iniciais, este projeto teve por objetivo avaliar a metodologia para obtenção, na fotografia do disco retirado do tronco, de valores de cinza que diferencie a ocorrência de defeitos como

cavidade e biodeterioração, para posterior associação em algoritmos de interpretação de imagens por meio de aprendizado de máquinas.

### **METODOLOGIA**

#### **Materiais**

Para realização desse projeto foram utilizadas imagens fotográficas de 12 discos de *Cenostigma pluviosum* (sibipiruna) (Figura 1). Esses discos foram utilizados em pesquisas anteriores dentro do mesmo grupo de pesquisa.

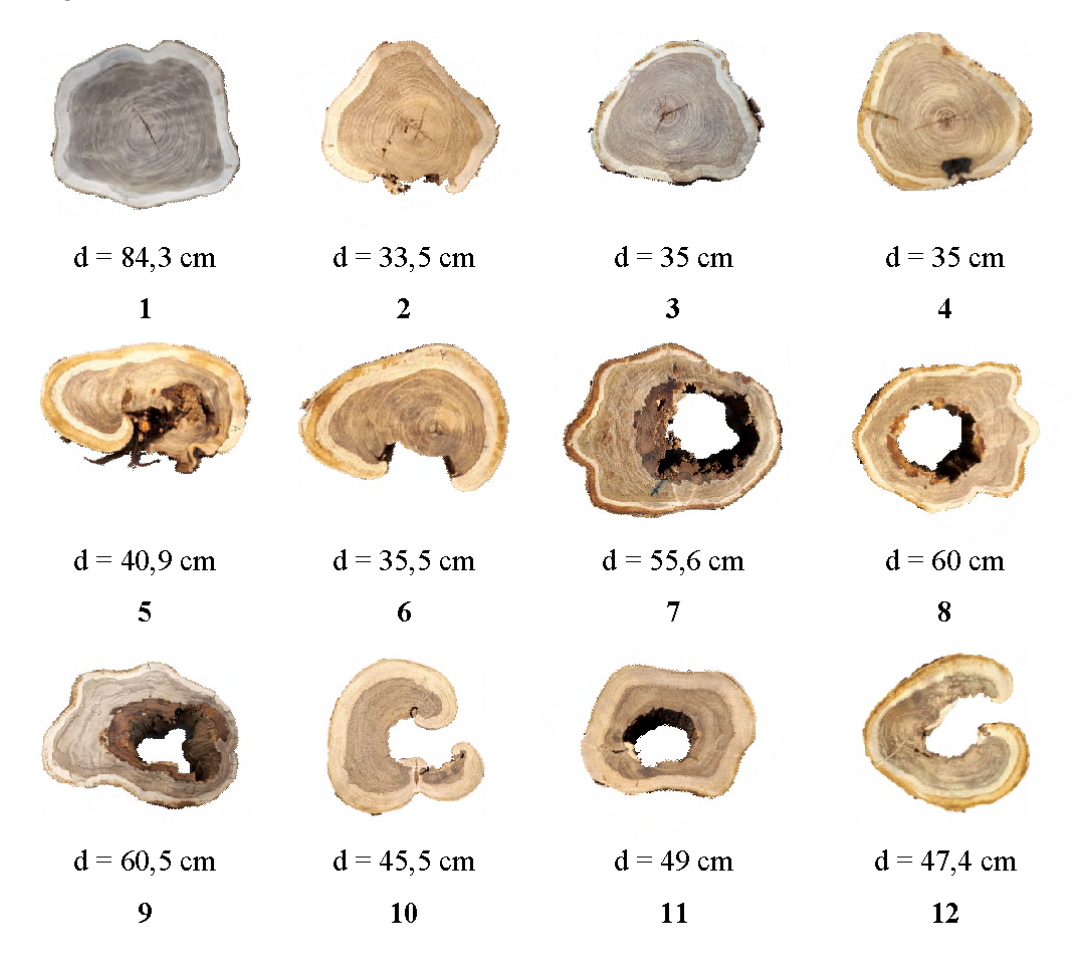

Figura 1 - Faces dos discos provenientes das árvores de Cenostigma pluviosum (Sibipiruna). Fonte: Reis (2022). Legenda: d = maior dimensão

#### **Metodologia**

A obtenção dos valores de cinza para cada imagem fotográfica foi realizada com uso do software de código aberto *ImageJ*, utilizando os passos metodológicos descritos a seguir.

#### Ajuste da imagem

Para que a imagem fotográfica fosse coincidente com a imagens gerada por tomografia ultrassônica, inicialmente foi necessário ajustar as bordas da foto até que ficassem rente ao dico (Figura 2). Para isso foi utilizada a ferramenta *Rectangle* para selecionar a imagem, ajustando o retângulo sobre as bordas do disco (Figura 2a). Em seguida a imagem foi cortada utilizando o *Crop* (Figura 2b) e então transformada em tons de cinza utilizando utilizando *Type – 8-bit* (Figura 2 c)

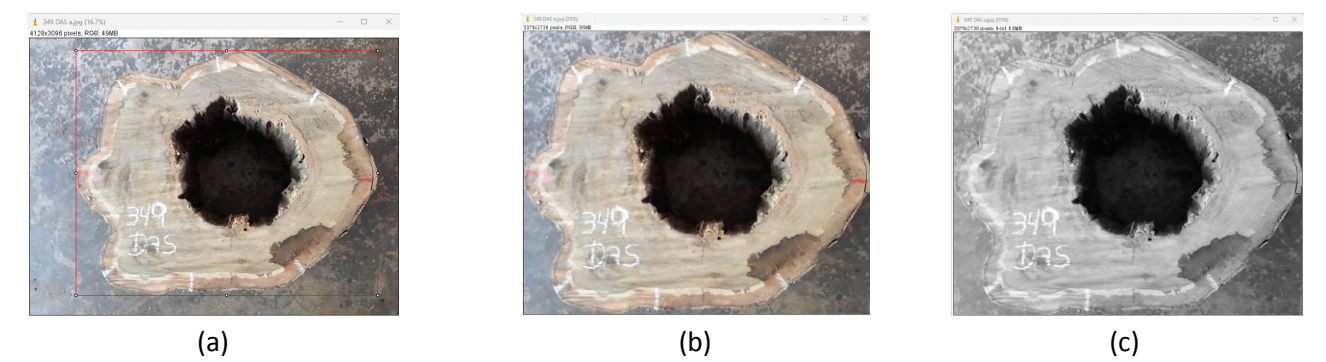

Figura 2 - Imagem selecionada (a), imagem cortada (b) e imagem em tons de cinza (c).

#### Marcação nas imagens para obtenção dos gráficos de perfis de cinza

Após o ajuste, a imagem foi dividida em 4 partes iguais (Figura 3) tanto na horizontal (eixo nomeado como x), como na vertical (eixo nomeado como y), formando assim 3 linhas horizontais ( $x_1$ ,  $x_2$  e  $x_3$ ) e 3 linhas verticais (y<sub>1</sub>, y<sub>2</sub> e y<sub>3</sub>), das quais foram obtidos gráficos do perfil de variação dos valores de cinza.

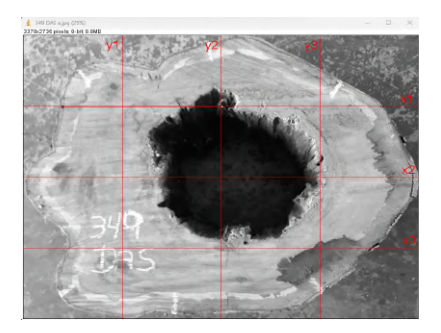

Figura 3 - Imagem com as marcações para os perfis de cinza.

#### Geração de gráficos de perfil de cinza

Para cada linha marcada sobre as imagens, foi gerado um gráfico do perfil de cinza (Figura 4), a partir da seleção da linha selecionada seguida da plotagem do perfil utilizando os passos *Analyze -> Plot profile*.

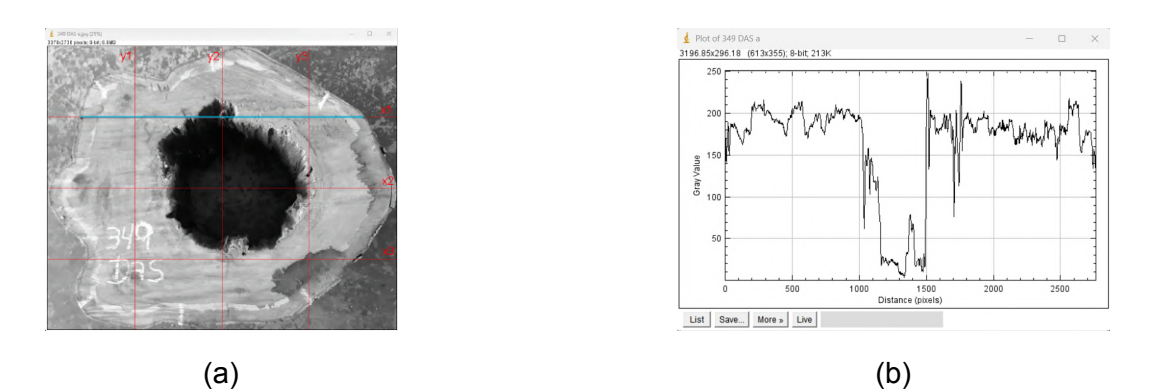

Figura 4 - Exemplo de seleção de linha (a) e gráfico do perfil de cinza gerado.

#### Obtenção dos valores de cinza para cada perfil gerado

Cada perfil gerado foi comparado com a imagem na linha em que foi obtido e anotado os valores de variação que incorporou cada situação inicialmente levantada (madeira sã, biodeterioração ou cavidade), com o respectivo valor médio seguido do coeficiente de variação.

### **RESULTADOS E DISCUSSÃO**

Seguindo a metodologia exposta foram avaliadas as 12 imagens fotográficas de discos (Figura 1), das quais foram obtidos 6 gráficos de perfil de cinza, totalizando 72 gráficos. As médias dos resultados referentes ao valor de cinza para zona de madeira sã, zona de madeira biodeteriorada e zona de cavidade são apresentadas na Tabela 1.

|                         | Perfil de cinza |                              |     |                 |                          |     |          |   |     |
|-------------------------|-----------------|------------------------------|-----|-----------------|--------------------------|-----|----------|---|-----|
| <b>Disco</b>            | madeira sã      |                              |     | biodeterioração |                          |     | cavidade |   |     |
|                         | 136             | -                            | 169 |                 |                          |     |          |   |     |
| $\overline{2}$          | 58              | $\overline{\phantom{0}}$     | 195 |                 |                          |     |          |   |     |
| 3                       | 108             | $\qquad \qquad \blacksquare$ | 175 |                 |                          |     |          |   |     |
| $\overline{\mathbf{4}}$ | 83              | ۰                            | 203 |                 |                          |     |          |   |     |
| 5                       | 85              | -                            | 212 |                 |                          |     |          |   |     |
| 6                       | 82              | $\overline{\phantom{0}}$     | 202 | 50              | $\overline{\phantom{a}}$ | 80  | 40       |   | 90  |
| 7                       | 127             | -                            | 200 | 70              | $\overline{\phantom{a}}$ | 168 | 10       |   | 44  |
| 8                       | 153             | -                            | 220 | 135             | $\overline{\phantom{a}}$ | 185 | 10       |   | 33  |
| 9                       | 107             | $\qquad \qquad \blacksquare$ | 213 | 58              | $\overline{\phantom{a}}$ | 160 | 10       | - | 40  |
| 10                      | 115             | ۰                            | 197 | 40              | $\overline{\phantom{a}}$ | 120 | 0        |   | 15  |
| 11                      | 117             | $\overline{\phantom{0}}$     | 208 |                 |                          |     | 13       | - | 38  |
| 12                      | 117             | ۰                            | 198 |                 |                          |     | 10       |   | 33  |
| média                   | 107             | $\blacksquare$               | 199 | 71              | $\blacksquare$           | 143 | 13       |   | 42  |
| c <sub>v</sub>          | 24%             |                              | 7%  | 53%             |                          | 30% | 87%      |   | 51% |

Tabela 1 – Intervalo de medias dos valores de cinza obtidos pelos perfis das imagens.

De acordo com os resultados obtidos, verifica-se que para madeira sã há um padrão mais bem definido para os valores de cinza que varia de 107 a 199; para a zona com biodeterioração foi obtido

valores que variam de 71 a 143, com alto coeficiente de variação, e este valor pode ser confundido com a madeira sã para valores de 107 a 143. Os valores de cinza representativos da cavidade variaram de 13 a 42 e, apesar de apresentarem os maiores coeficientes de variação, não se confundem com os da biodeterioração por serem bem distintos.

# **CONCLUSÕES**

Os resultados obtidos permitem observar, de forma preliminar, que existe uma tendencia de padrão de valores de cinza inferiores para zonas com cavidade, valores intermediários para zonas com biodeterioração e valores superiores para zonas com madeira sã. Dessa forma, a metodologia adotada permite diferenciar as zonas de madeira sã, zonas com biodeterioração e zonas com cavidade através dos perfis cinza, viabilizando dar continuidade à pesquisa de associação destes padrões em algoritmos de interpretação de imagens por meio de aprendizado de máquinas.

## **AGRADECIMENTOS**

Agradecemos ao SAE pela Bolsa e à FEAGRI/Unicamp pela Infraestrutura.